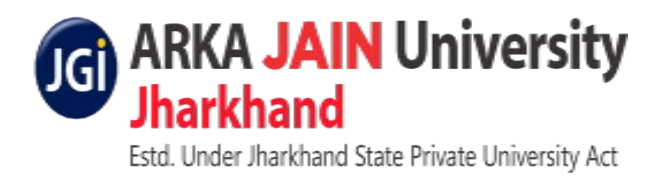

**Notice:**AJU/R/314 **Date**: September 5, 2019

## **NOTICE**

Please find the details below of E-Kalyan 2019:

1) Online Registration for E-Kalyan(ForStudent) is open from 1.09.2019 till 24.09.2019.

2) Student have to upload online issued certificates like caste certificate / Income certificate current year / residential proof.

3) Already registered (earlier student) apply application by using their same login and password without register again in portal

4) Students are advised to give their AADHAR linked bank account no. while applying in the portal.

5) Students need to submit Application to Abhay Sir in order to receive Bonafide Certificate and Provisional Certificate.

6) Bonafide Certificate can be received from Registrar office and Provisional certificate can be obtained from Examination Department.

Joshumiyad

**Registrar**